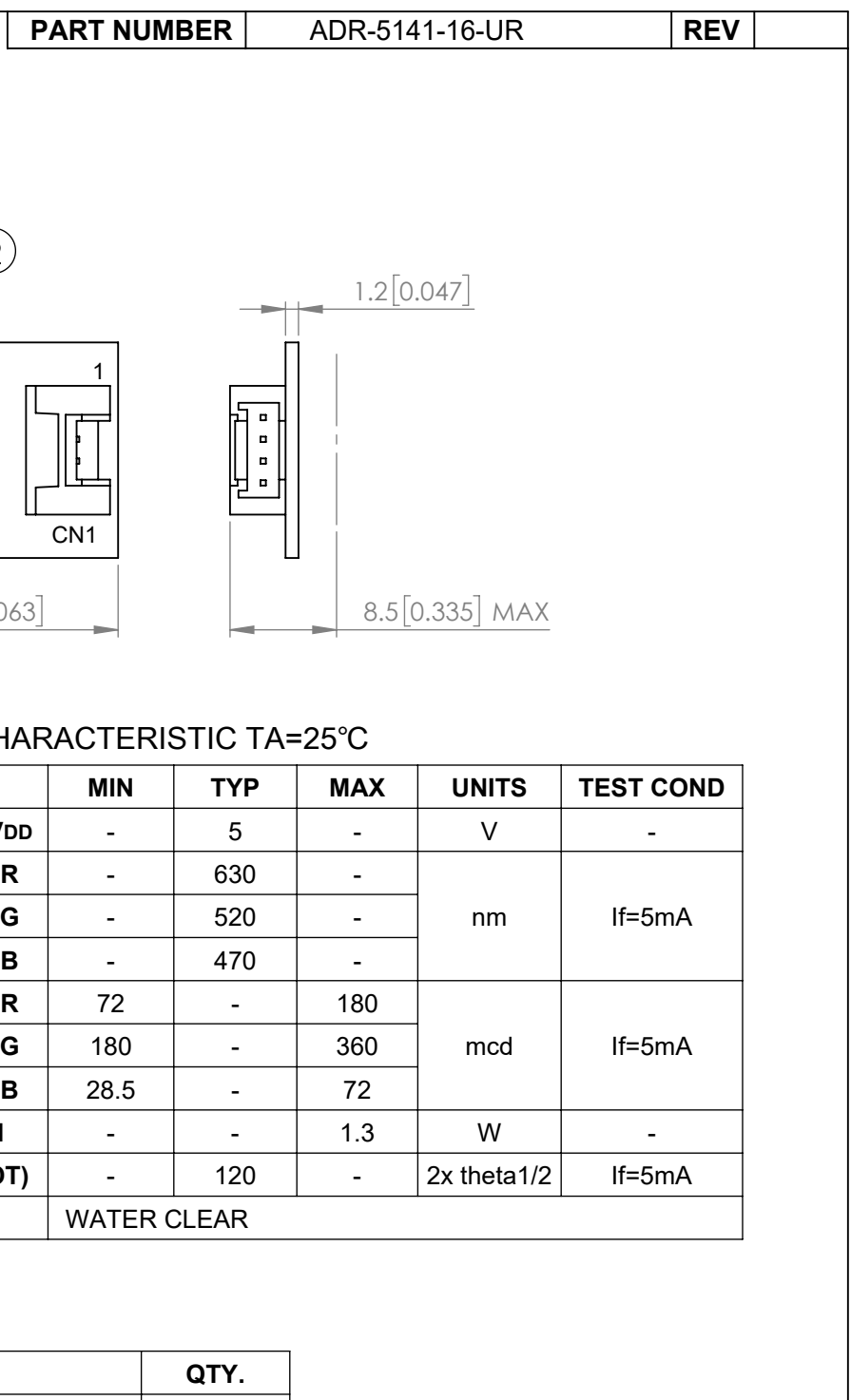

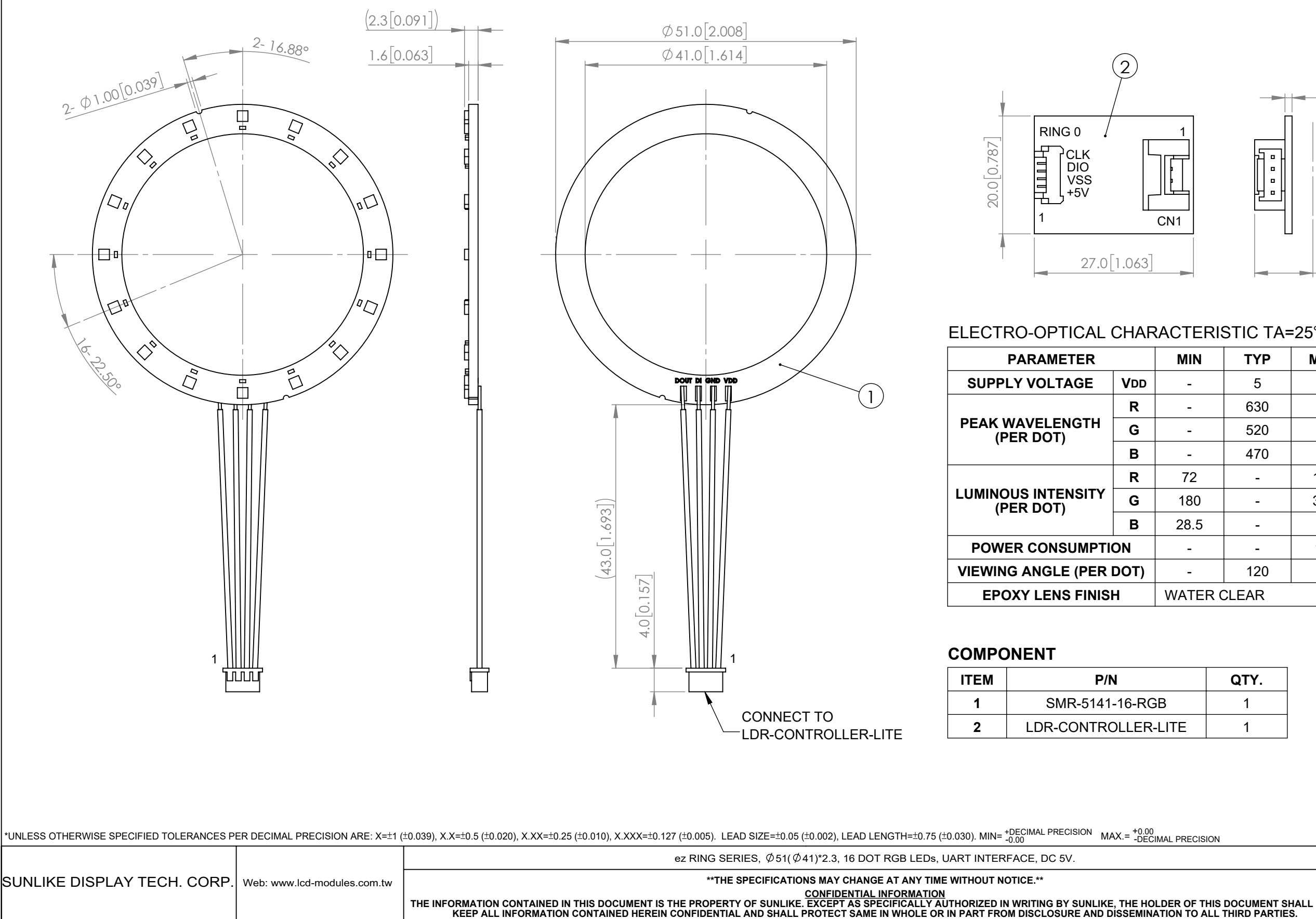

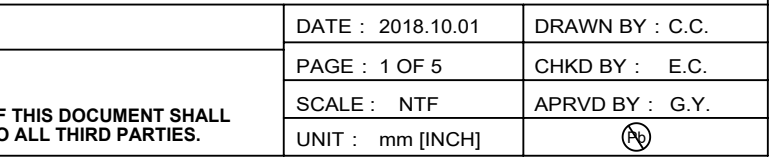

## **ezDisplay RGB Ring and Stripe Command List**

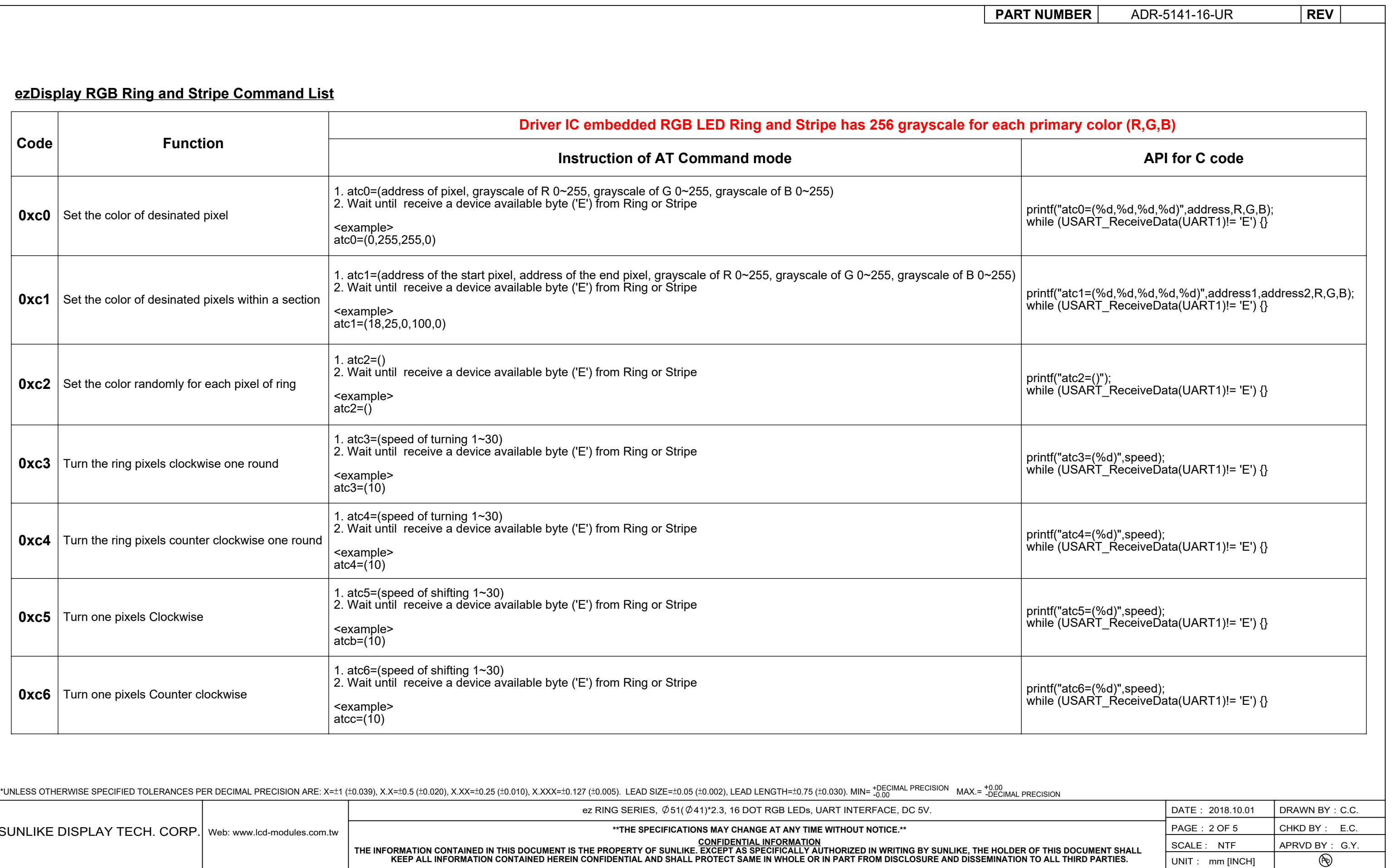

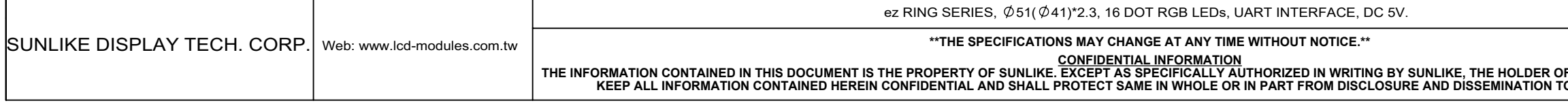

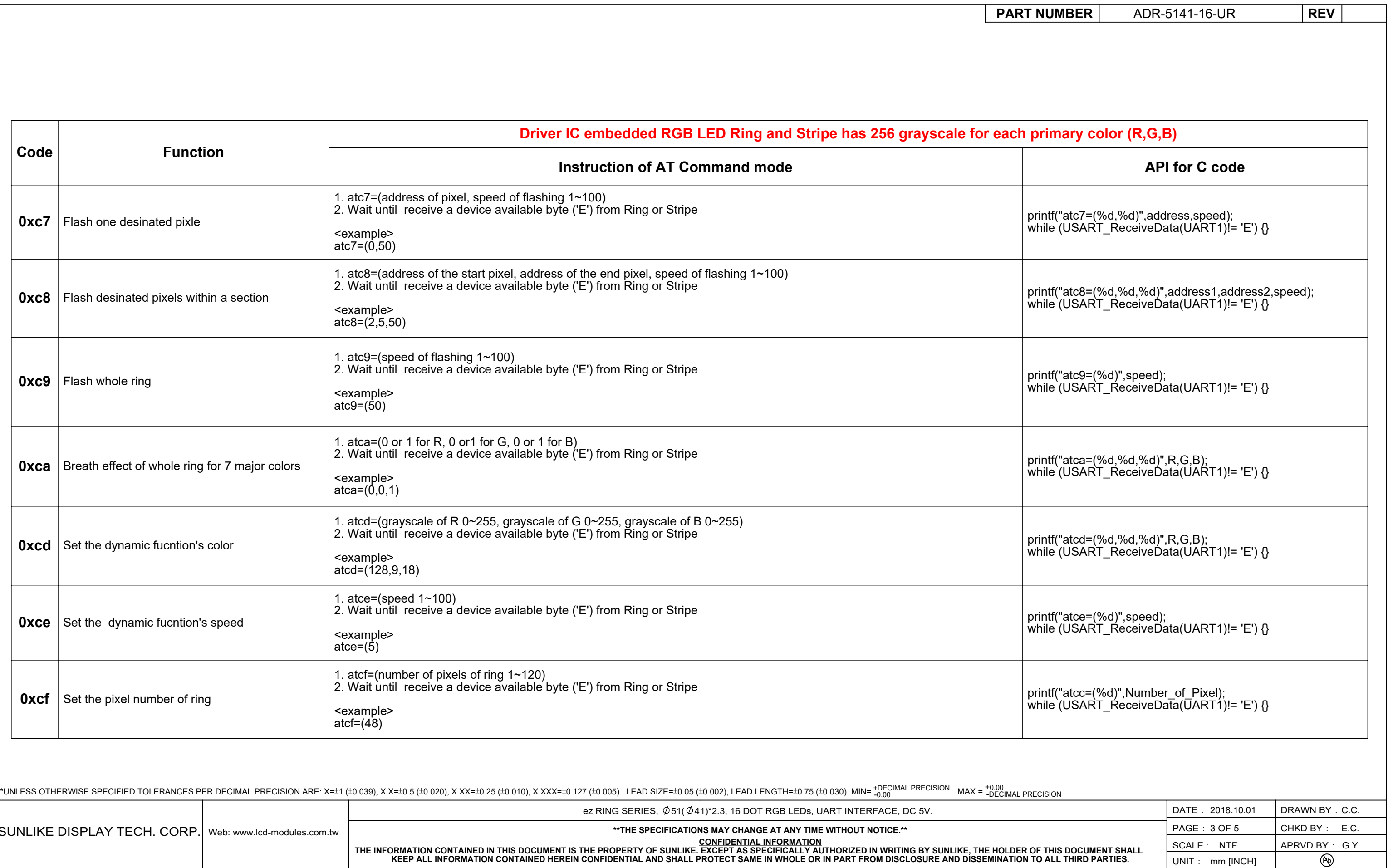

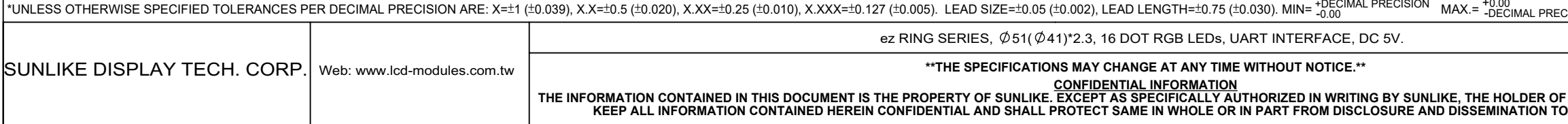

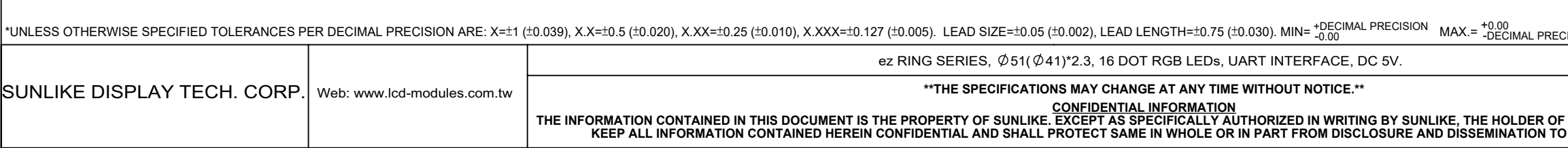

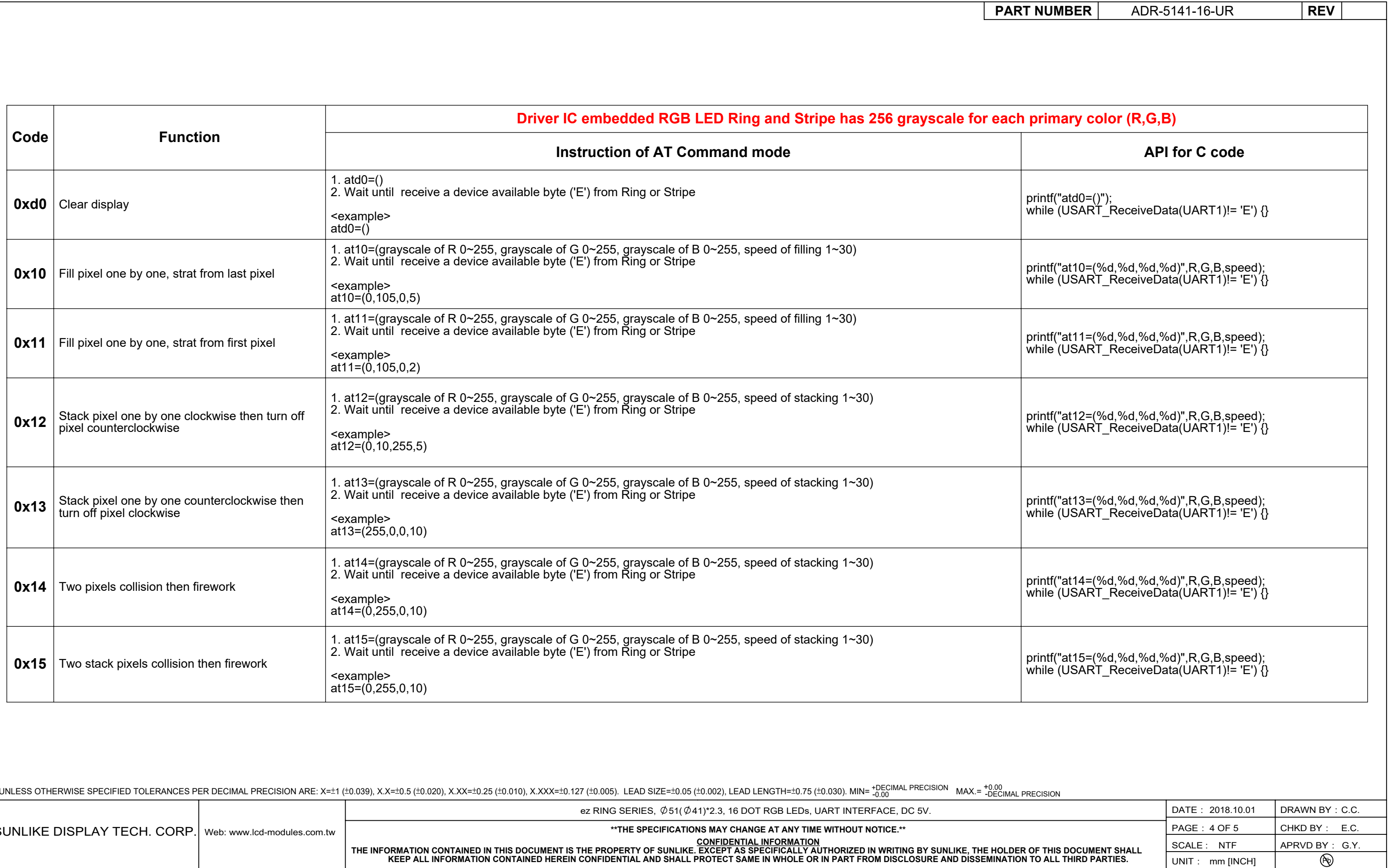

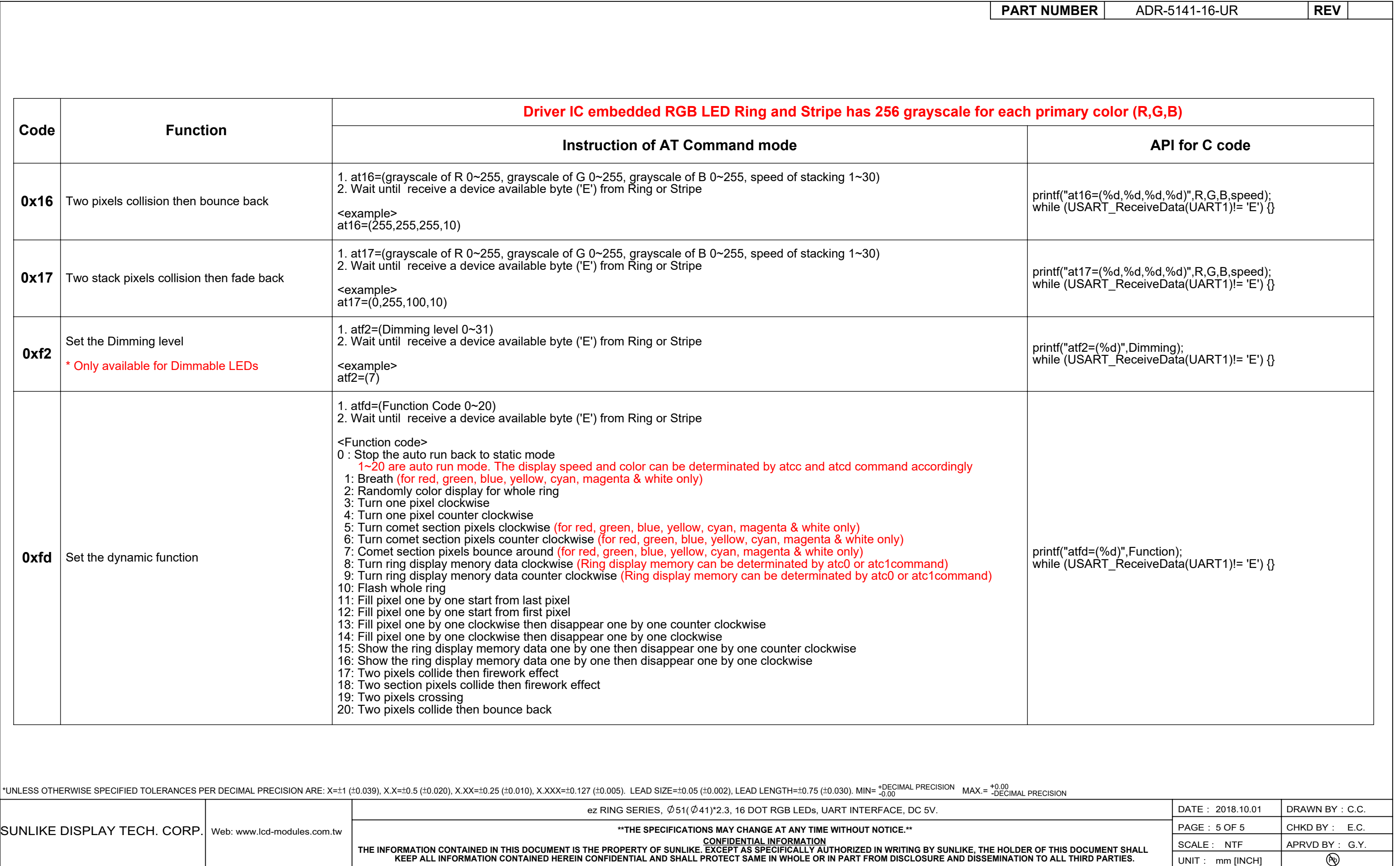